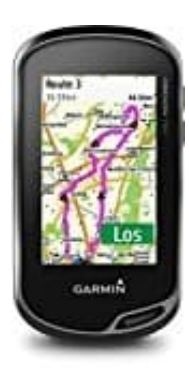

## **Garmin Oregon 700**

## **Garmin Oregon 700 mit dem Computer verbinden**

HINWEIS: Um Korrosion zu vermeiden, trocknet den USB-Anschluss, die Wetterschutzkappe und alle umliegenden Bereich vor dem Aufladen oder Anschließen an einen Computer gründlich ab.

1. Dreht das Gerät um, sodass ihr die Rückseite und die Schutzkappe seht.

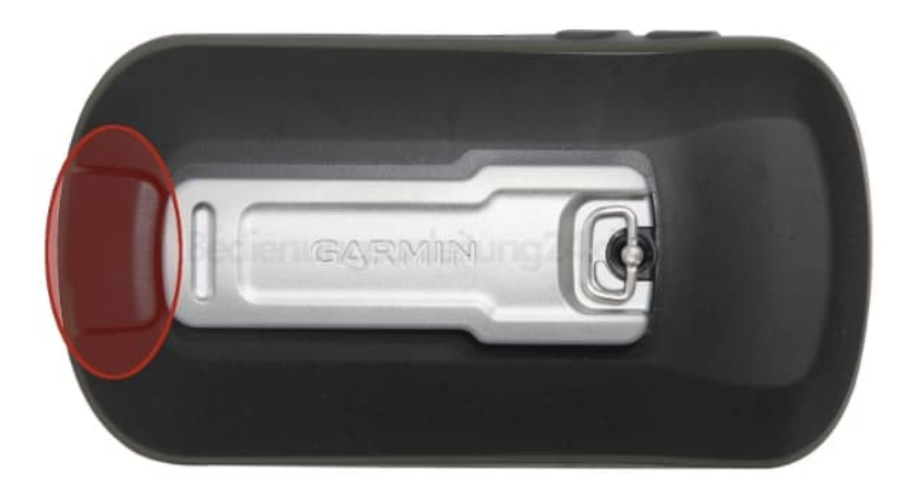

2. Hebe die Schutzkappe über dem Mini-USB-Anschluss an.

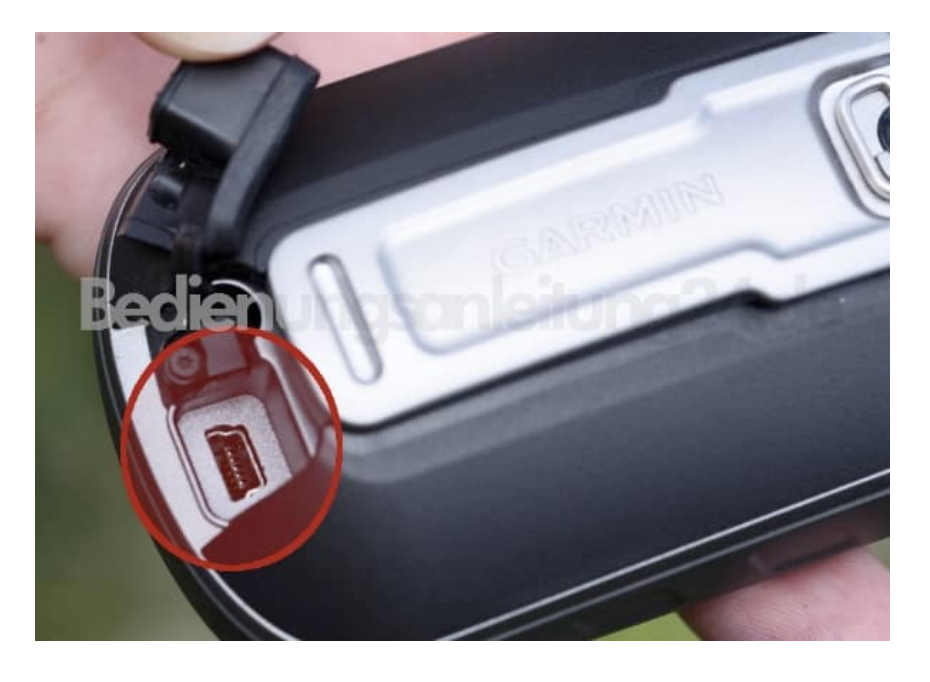

3. Stecke das schmale Ende des USB-Kabels in den USB-Anschluss am Gerät.

4. Stecke das breite Ende des USB-Kabels in einen USB-Anschluss am Computer.

Das Gerät sowie die Speicherkarte (optional) werden unter Windows im Arbeitsplatz als Wechseldatenträger und unter Mac als verbundene Laufwerke angezeigt.